# **Shell Scripting Job Interview Questions And Answers**

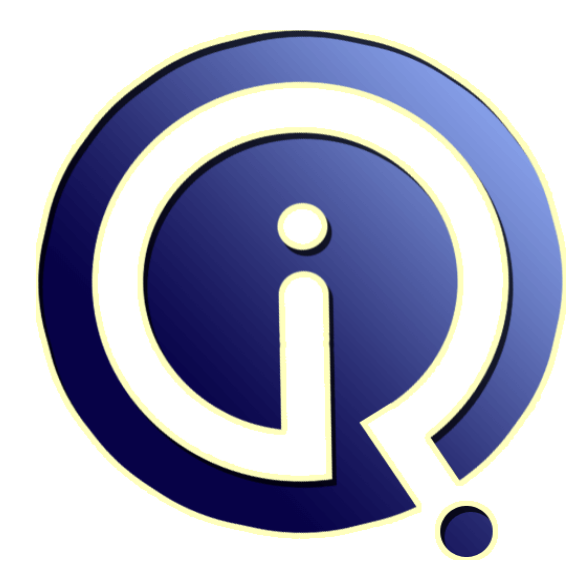

# **Interview Questions Answers**

**https://interviewquestionsanswers.org/**

# **About Interview Questions Answers**

**Interview Questions Answers . ORG** is an interview preparation guide of thousands of Job Interview Questions And Answers, Job Interviews are always stressful even for job seekers who have gone on countless interviews. The best way to reduce the stress is to be prepared for your job interview. Take the time to review the standard interview questions you will most likely be asked. These interview questions and answers on Shell Scripting will help you strengthen your technical skills, prepare for the interviews and quickly revise the concepts. 

If you find any **question or answer** is incorrect or incomplete then you can **submit your question or answer** directly with out any registration or login at our website. You just need to visit **Shell Scripting** Interview Questions And Answers to add your answer click on the *Submit Your Answer* links on the website; with each question to post your answer, if you want to ask any question then you will have a link *Submit Your Question*; that's will add your question in Shell Scripting category. T[o ensure](https://interviewquestionsanswers.org/_Shell-Scripting) quality, each submission is checked by our team, before it becomes live. This Shell Scripting [Interview preparation PDF was gen](https://interviewquestionsanswers.org/_Shell-Scripting)erated at **Wednesday 29th November, 2023** 

You can follow us on FaceBook for latest Jobs, Updates and other interviews [material.](https://interviewquestionsanswers.org/_Shell-Scripting) [www.facebook.com/Intervi](https://interviewquestionsanswers.org/_Shell-Scripting)ewQuestionsAnswers.Org

Follow us on Twitter for latest Jobs and interview preparation guides. [https://twitter.com/InterviewQA](https://www.facebook.com/InterviewQuestionsAnswers.Org)

If you need any further assistance or have queries regarding this document or its material or any of [other inquiry, please do not hesit](https://twitter.com/InterviewQA)ate to contact us.

Best Of Luck.

**Interview Questions Answers.ORG Team https://InterviewQuestionsAnswers.ORG/ Support@InterviewQuestionsAnswers.ORG**

### ֈ

# **[In](https://interviewquestionsanswers.org/)coresponding Interview Questions And Answers Guide.**<br>
<br> **Incoresponding the Continue of the Continue of the Continue of the Continue of the Continue of the Continue of the Continue of the Continue of the Continue of the Shell Scripting Interview Questions And Answers Guide.**

**Question - 1:** How do you write a while loop in shell? **Ans:** while {condition} do {statement} done **View All Answers**

**Question - 2:** How does a case statement look in shell scripts?

**Ans:** case {variable} in {possible-value-1}) {statement};; {possible-value-2}) {statement};; esac **View All Answers**

**Question - 3:** How do you read keyboard input in shell scripts? **Ans:** read {variable-name} **View All Answers**

**Question - 4:** How do you define a function in a shell script?

**Ans:** function-name() { #some code here return } **View All Answers**

**Question - 5:** How do you stop all the processes, except the shell window? **Ans:** kill 0

**View All Answers**

**Question - 6:** How do you find out about all running processes? **[Ans:](https://interviewquestionsanswers.org/__How-do-you-stop-all-the-processes-except-the-shell-window)**

ps -ag **View All Answers**

**Question - 7:** How do you stop a process? **[Ans:](https://interviewquestionsanswers.org/__How-do-you-find-out-about-all-running-processes)**

kill pid **View All Answers**

**Question - 8:**

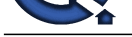

What's the command to find out today's date?

**Ans:** date **View All Answers**

**Question - 9:** What's the command to find out users on the system?

**Ans:** who **View All Answers**

**Question - 10:** How do you find out the current directory you're in?

**Ans:** pwd **View All Answers**

**Question - 11:** How do you write a for loop in shell?

**Ans:** for {variable name} in {list} do {statement} done **View All Answers**

**Question - 12:** What's a way to do multilevel if-else's in shell scripting?

**Ans:** if {condition} then {statement} elif {condition} {statement} fi **View All Answers**

### **Question - 13:**

How do you find out the number of arguments passed to the shell script?

**Ans:**

\$#

**View All Answers**

**Question - 14:** How do you do Boolean logic operators in shell scripting?

### **Ans:**

! tests for logical not, -a tests for logical and, and -o tests for logical or. **View All Answers**

**Question - 15:** How do you test for file properties in shell scripts?

### **Ans:**

-s filename tells you if the file is not empty, -f filename tells you whether the argument is a file, and not a directory, -d filename tests if the argument is a directory, and not a file, -w filename tests for writeability, -r filename tests for readability, -x filename tests for executability **View All Answers**

**Question - 16:**

How do you do number comparison in shell scripts?

**[Ans:](https://interviewquestionsanswers.org/__How-do-you-test-for-file-properties-in-shell-scripts)** -eq, -ne, -lt, -le, -gt, -ge **View All Answers**

**Question - 17:** What's the conditional statement in shell scripting?

**[Ans:](https://interviewquestionsanswers.org/__How-do-you-do-number-comparison-in-shell-scripts)** if {condition} then ... fi **View All Answers**

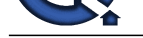

## **Question - 18:**

How do you re[fer to the arguments passed to a shell script?](https://interviewquestionsanswers.org/_Shell-Scripting)

### **Ans:**

, and so on. {xtypo\_info}\$1, \$2 and so on. \$0 is your script name.{/xtypo\_info} is your script name. **View All Answers**

**Question - 19:** How do you fire a process in the background? **Ans:**

./process-name & **View All Answers**

**Question - 20:** How do you find out what's your shell? **Ans:**

echo \$SHELL **View All Answers**

**Question - 21:** How do you list currently running process?

**Ans:** ps **View All Answers**

**Question - 22:** How do you search for a string in a directory with the subdirectories recursed?

**Ans:** grep -r string \* **View All Answers**

**Question - 23:** How do you search for a string inside a directory?

**Ans:** grep string \* **View All Answers**

**Question - 24:** How do you search for a string inside a given file?

**Ans:** grep string filename **View All Answers**

**Question - 25:** How do you count words, lines and characters in a file? **Ans:** wc

**View All Answers**

**Question - 26:** How do you find out your own username? **[Ans:](https://interviewquestionsanswers.org/__How-do-you-count-words-lines-and-characters-in-a-file)** whoami **View All Answers**

**Question - 27:** How do you remove recursively? **[Ans:](https://interviewquestionsanswers.org/__How-do-you-find-out-your-own-username)**

rm -rf **View All Answers**

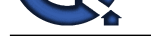

### **Question - 28:**

How do you remove a file?

**Ans:** rm **View All Answers**

**Question - 29:** How do you send a mail message to somebody? **Ans:** mail somebody@globalguideline.com -s 'Your subject' -c ' cc@globalguideline.com'

**View All Answers Question - 30:**

**[In](https://interviewquestionsanswers.org/)terview Questions Answers.ORG** What are PIDs? **Ans:** They are process IDs given to processes. A PID can vary from 0 to 65535. **View All Answers** 

# **Operating System Most Popular & Related Interview Guides**

- 1 : **RTOS Interview Questions and Answers.**
- **2 : Windows 7 Interview Questions and Answers.**
- **3 : [MAC Operating System Interview Questi](https://interviewquestionsanswers.org/_RTOS)ons and Answers.**
- **4 : [Disk Operating System \(DOS\) Interview Ques](https://interviewquestionsanswers.org/_MS-Windows-7)tions and Answers.**
- **5 : [Operating System \(OS\) Interview Questions and Answers.](https://interviewquestionsanswers.org/_MAC-Operating-System)**
- **6 : [Solaris Interview Questions and Answers.](https://interviewquestionsanswers.org/_DOS-Disk-Operating-System)**
- **7 : [Solaris Admin Interview Questions and Answers.](https://interviewquestionsanswers.org/_Operating-System-OS)**
- **8 : [VxWorks Interview Questions and Answe](https://interviewquestionsanswers.org/_Sun-Solaris-OS)rs.**
- **9 : [OS Memory Management Interview Questions an](https://interviewquestionsanswers.org/_Solaris-Admin)d Answers.**
- **10 [: Windows Interview Questions and Answers](https://interviewquestionsanswers.org/_VxWorks).**

**Follow us on FaceBook ww[w.facebook.com/InterviewQuestionsAnswers.](https://interviewquestionsanswers.org/_Microsoft-Windows)Org**

**Follow us on Twitter [https://twitter.com/InterviewQA](https://www.facebook.com/InterviewQuestionsAnswers.Org)**

**For any inquiry please do not hesitate to contact us.**

**Interview Questions Answers.ORG Team https://InterviewQuestionsAnswers.ORG/ support@InterviewQuestionsAnswers.ORG**